# 目录

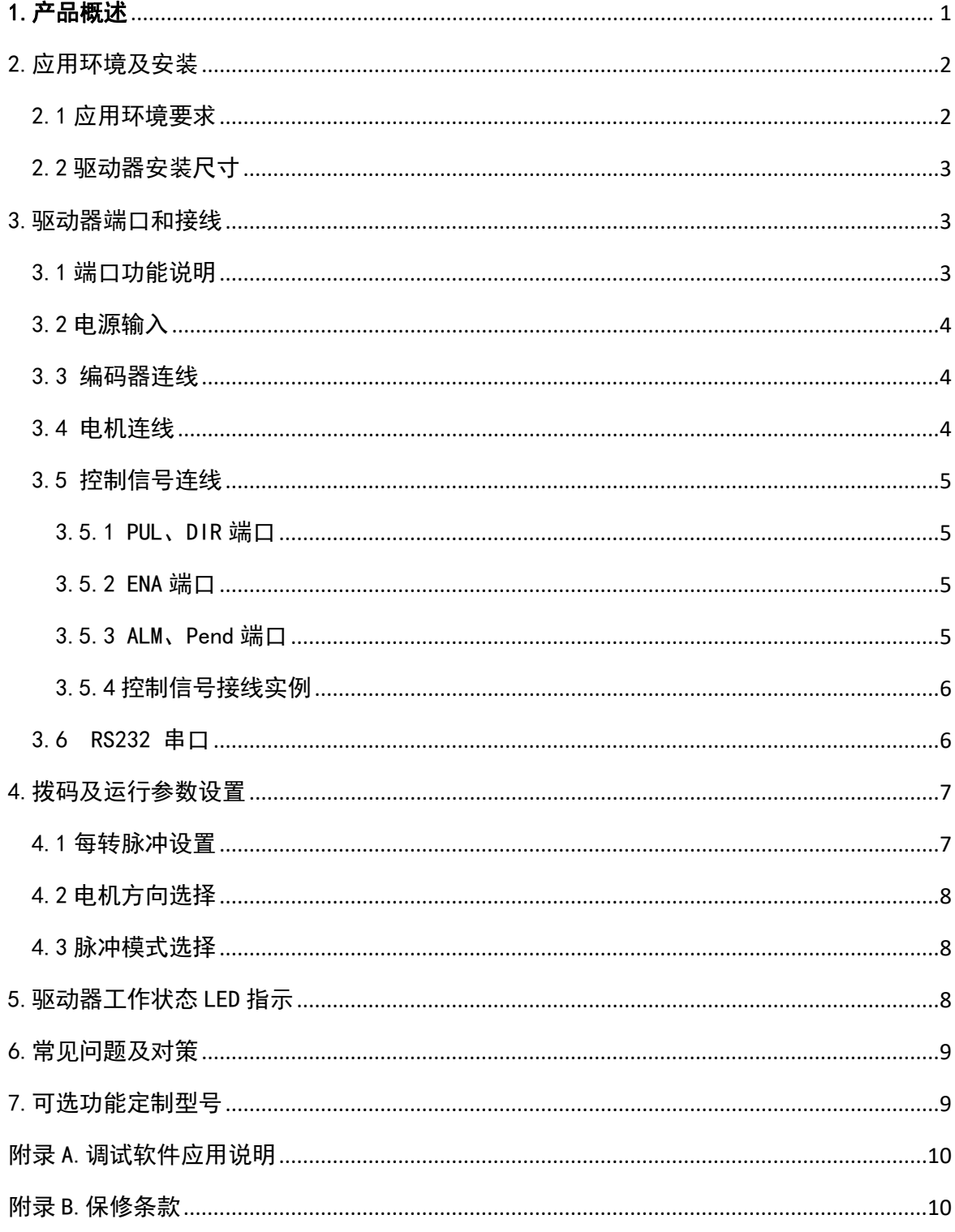

# <span id="page-0-0"></span>1. 产品概述

感谢您选择锐特 CL 系列数字式步进伺服驱动器。

步进伺服,是在普通开环步进电机的基础上,结合位置反馈和伺服算法形成的高速、高扭矩、高 精度、低振动、低发热、不丢步的步进伺服方案。

CL 系列步进伺服驱动器,基于 TI 公司全新 32 位 DSP 处理芯片的平台,利用伺服驱动器中磁场定 向(FOC)和矢量弱磁控制算法设计,具有全方位超越普通步进的性能表现。

内置 PID 参数调节功能,使电机更好的满足不同种类负载的应用;

内置弱磁控制算法,使电机高速时磁场特性减弱,保持动力;

内置电流矢量控制功能,使电机具有伺服的电流特性,发热低;

内置微步指令算法,使电机运行各速度段时保持平稳、低振动;

内置 4000pulse 分辨率的编码器反馈, 使定位精度提高, 绝不丢步。

总之,结合步进电机特性的伺服控制方案使得 T 系列步进伺服驱动器能更好的发挥步进电机的性 能,可替代相同功率的伺服应用,是自动化设备最优性价比的新选择。

CL86 驱动器可通过拨码开关和调试软件设置细分及其他参数,具有电压、电流、位置等保护功 能,增添报警输出接口,其输入输出信号均采用光电隔离。

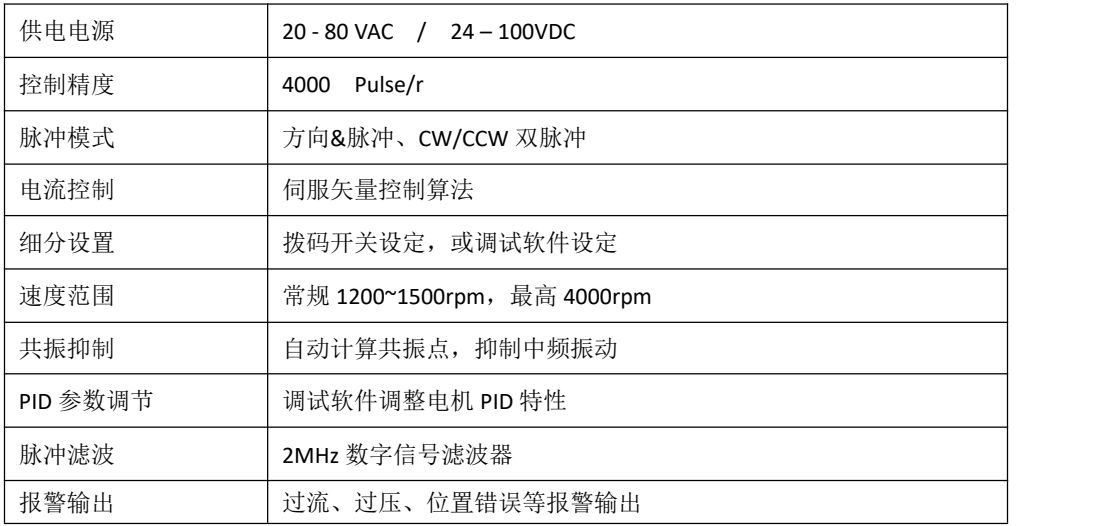

希望我们优异性能的产品,可以帮您出色的完成运动控制项目。 在使用本产品前,请先阅读此技术手册。

## <span id="page-1-0"></span>2.应用环境及安装

### <span id="page-1-1"></span>2.1 应用环境要求

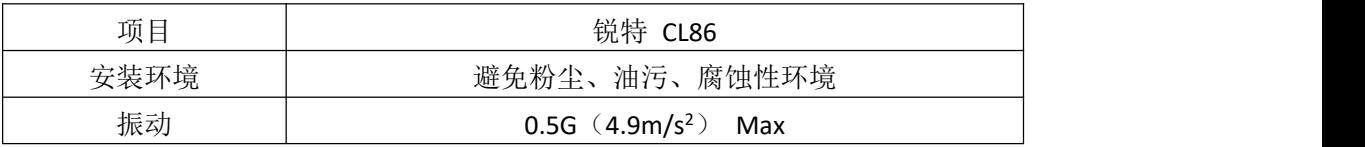

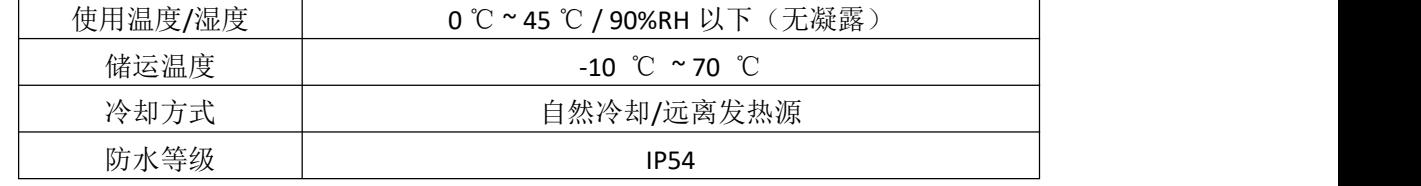

### <span id="page-2-0"></span>2.2 驱动器安装尺寸

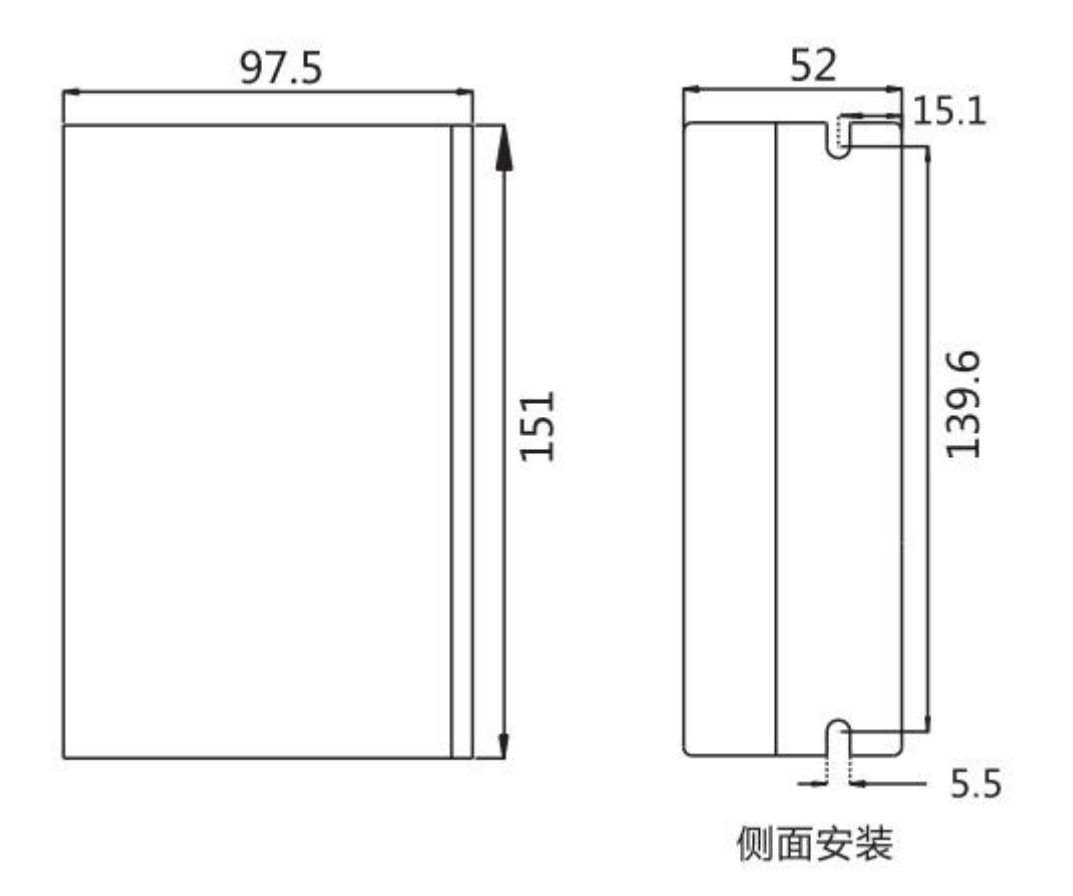

#### 2.3 驱动器安装要求

安装时请将驱动器采用垂直或水平站立方式,正面朝前、顶部朝上以利散热。 组装时注意避免钻孔屑及其它异物掉落驱动器内部。

安装时请用 M3 螺丝固定。

安装附近有振动源时(如冲钻床等),请使用振动吸收器或加装防振橡胶垫片。

多台驱动安装于控制柜内时,请注意摆放位置需保留足够的空间,以取得充分的散热;如有需要 可配置散热风扇,保证控制柜内良好的散热条件。

# <span id="page-2-1"></span>3.驱动器端口和接线

### <span id="page-2-2"></span>3.1 端口功能说明

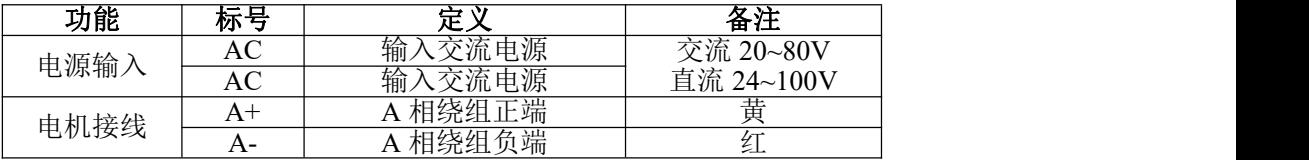

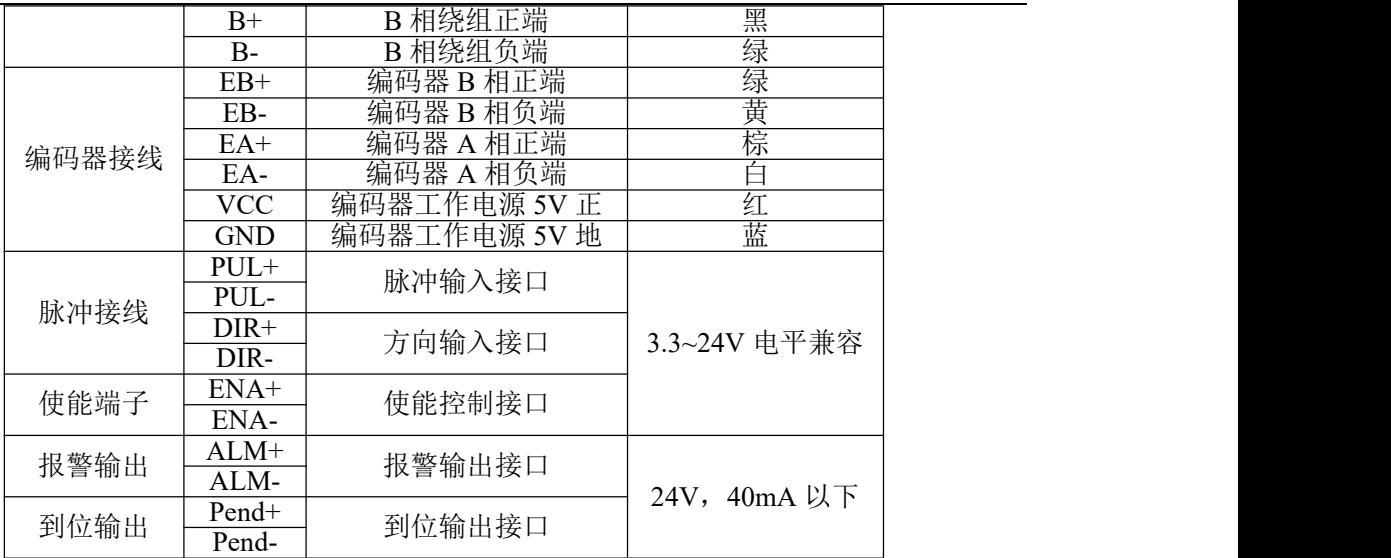

### <span id="page-3-0"></span>3.2 电源输入

驱动器工作电源为交直流通用,输入电压范围为交流 20~80V 、直流 24V~100V。

### 不要误将市电 **220VAC** 直接接到 **AC** 两端!!!

#### 电源选择参照:

### 电压:

步进电机具有随着电机速度升高而力矩下降的特性,而输入电源电压的高低会影响电机高速力矩 下降的幅度。适当提高输入电源的电压可以增大电机在高速运行时的输出转矩。

步进伺服具有比普通步进更高的转速和力矩输出,因此,如果期望获得较好的高速性能,则需要 提高驱动器的供电电压。

#### 电流:

驱动器工作的过程是将输入的高电压低电流的电源转换成电机绕组两端的低电压高电流。实际使 用时,根据电机的型号、负载转矩等因素选用合适的电源。

#### 再生电压的影响:

步进电机在工作时,同样保留发电机的特性。在减速时,负载积累的动能会转化为电能叠加到驱 动器电路和输入电源上。使用时应注意加减速时间的设置,以防止驱动器或电源的保护。 在驱动器断电时,拉动负载使电机运动时会看到驱动器 LED 指示灯亮,也是受此影响。

#### <span id="page-3-1"></span>3.3 编码器连线

T86 编码器为 A/B 差分输出, 使用时按照对应顺序连接。

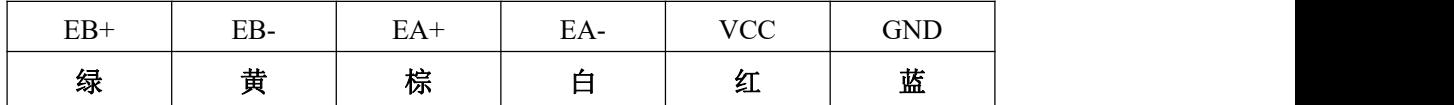

锐特公司出厂配备一定长度的编码器专用线缆,请根据安装需要选购不同长度的延长线。

### <span id="page-3-2"></span>3.4 电机连线

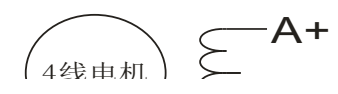

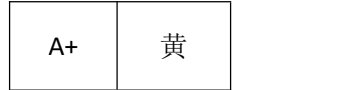

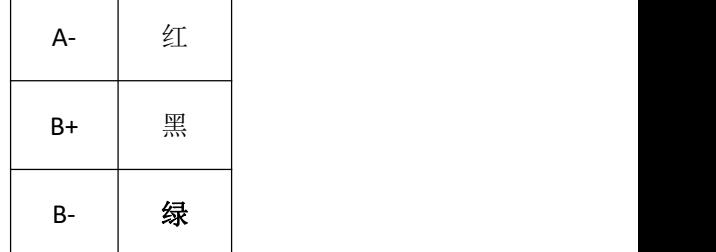

T86 驱动器匹配电机为对应的 T 系列步进伺服电机(86A4EC/86A8EC),其对应的电机接线顺序固 定且唯一。

### <span id="page-4-0"></span>3.5 控制信号连线

### <span id="page-4-1"></span>3.5.1 PUL、DIR 端口:用于脉冲指令的连接

标准 T 系列驱动器信号接口为脉冲形式,CL86 可以接收两种脉冲指令信号。 上位控制器可以是 PLC、单片机、控制卡、控制器等脉冲信号发生装置。

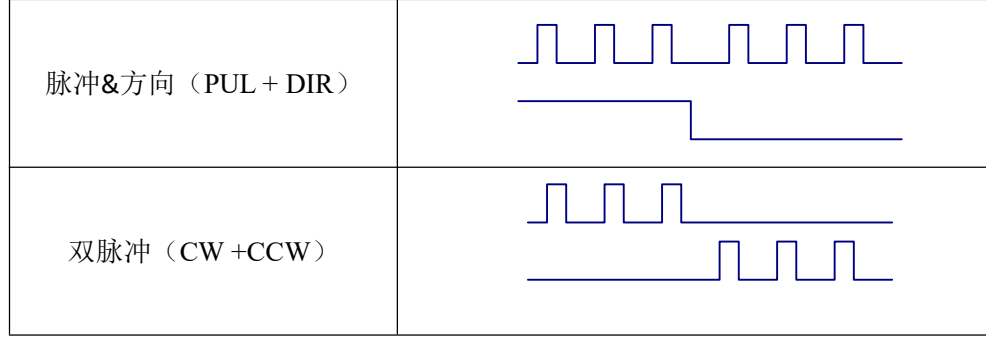

### <span id="page-4-2"></span>3.5.2 ENA 端口:用于使能或禁止

默认光耦关闭时驱动器输出电流给电机;内部光耦导通时,驱动器将切断电机各相的电流使 电机处于自由状态,此时步进脉冲不被响应。

当电机处于报错状态时,使能自动断开。ENA 信号的电平逻辑可以设置为相反。

### <span id="page-4-3"></span>3.5.3 ALM、Pend 端口:用于报警和到位输出

ALM 端口用于将驱动器报警状态输出给外部控制电路。当驱动器处于报错状态时,ALM 输出跟 正常工作时相反的光耦电平。

Pend 端口用于输出驱动器到位信号。上位机发出的脉冲指令位置和步进伺服电机当前的位置之 差(位置偏差)小于设定值时,输出到位信号。上位机接受该信号,确认定位完成。

此外, ALM 和 Pend 端口可以通过软件调节复用为抱闸控制(Break)信号,用于控制带制动器 步进伺服电机的抱闸开关。由于制动器线圈属于电感性负载,且电机运行时线圈发热严重,客户 可根据需要选配专用刹车控制器,降低制动器发热,提高寿命和可靠性。

锐特公司提供专用刹车控制器的解决方案,示例如下:

图中红色圆圈代表开关量负载,一般用于继 电器或光耦输入。 使用时注意电源的电压以及限流电阻的使

用,以保证驱动器输出口正常工作!

图中红色线框代表锐特刹车控制器,可代替 一般继电器的应用。

中间继电器及其他的应用参考 ALM 端口控 制,使用时注意电源的电压以及限流电阻的 使用,以保证驱动器输出口正常工作!

### <span id="page-5-0"></span>3.5.4 控制信号接线实例

共阳极

<span id="page-5-1"></span>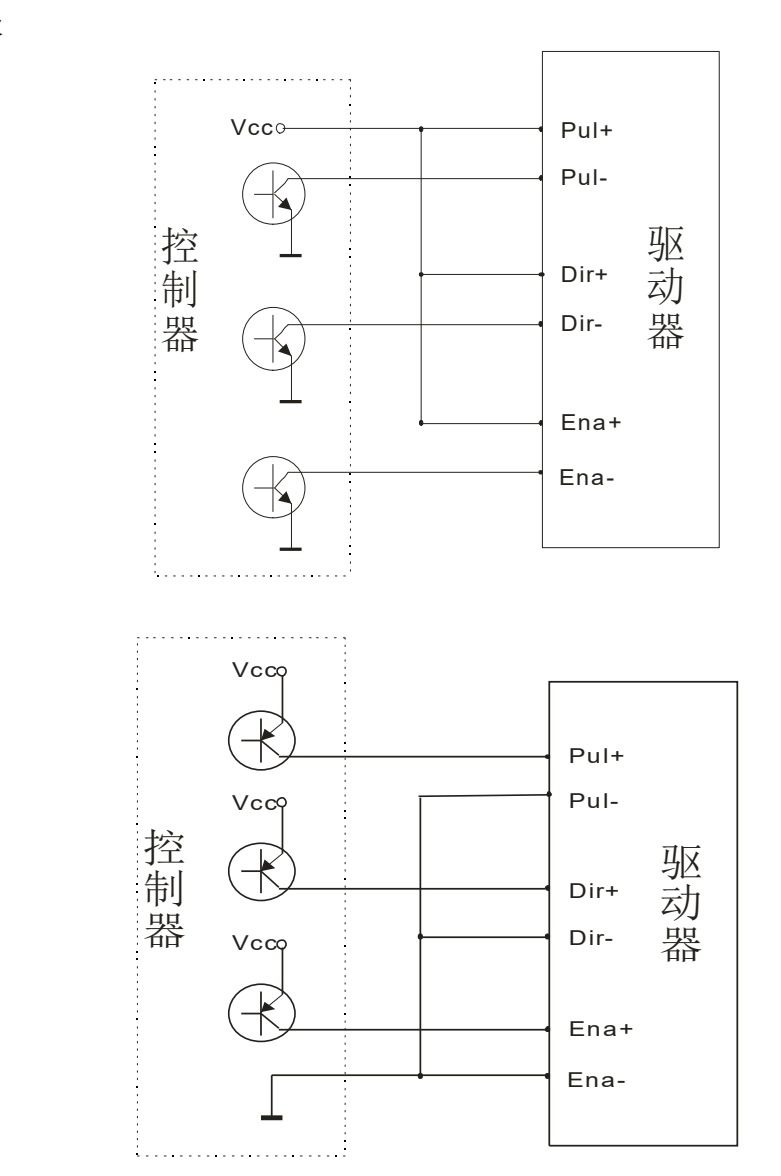

共阴极

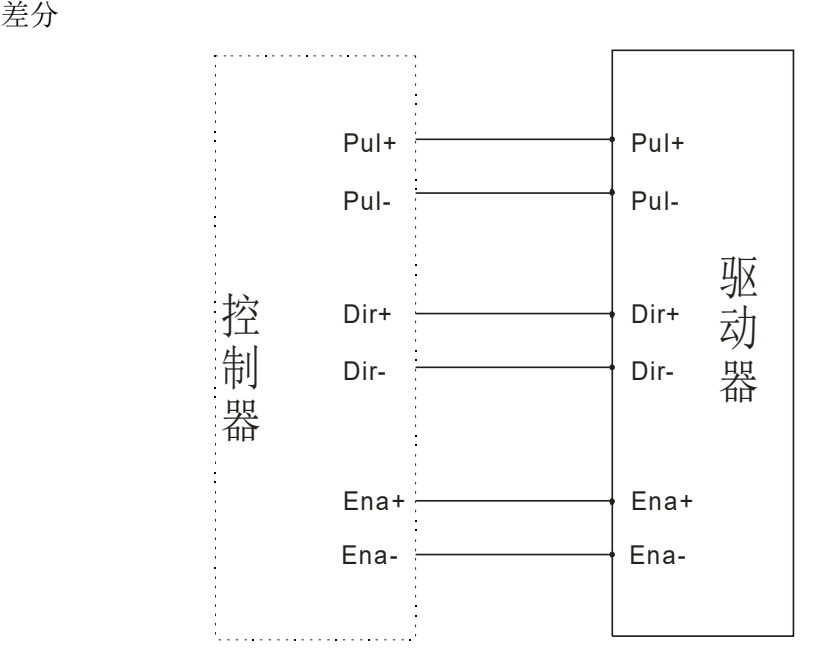

### 3.6 RS232 串口

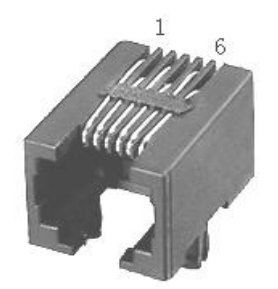

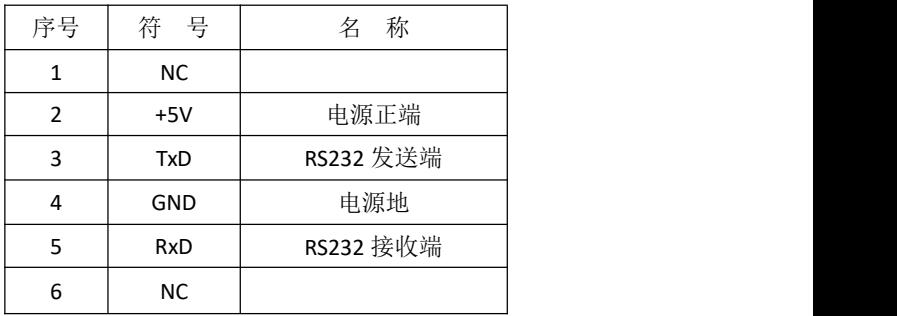

RS232 串口用于连接 CL86 调试软件,更改驱动器其他相关运行参数。

### 使用时应注意不能带电拔插 **232** 串口!!!

## <span id="page-6-0"></span>4.拨码及运行参数设置

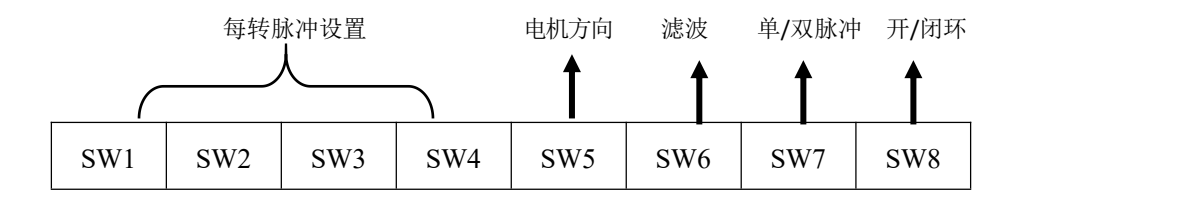

### <span id="page-6-1"></span>4.1 每转脉冲设置

拨码 SW1、SW2、SW3、SW4 用于设置电机每转所需脉冲个数 电机转速 = 指令脉冲频率÷每转脉冲

电机行程 = 指令脉冲数量÷每转脉冲

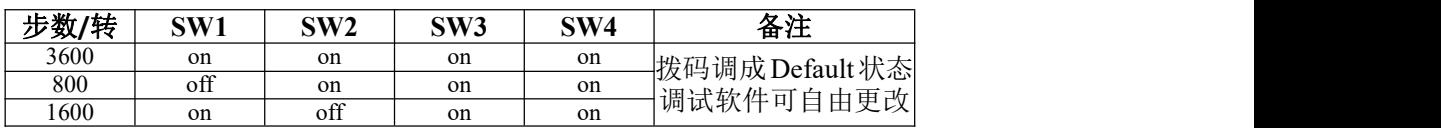

#### $CL86$  使用手册  $-8-$

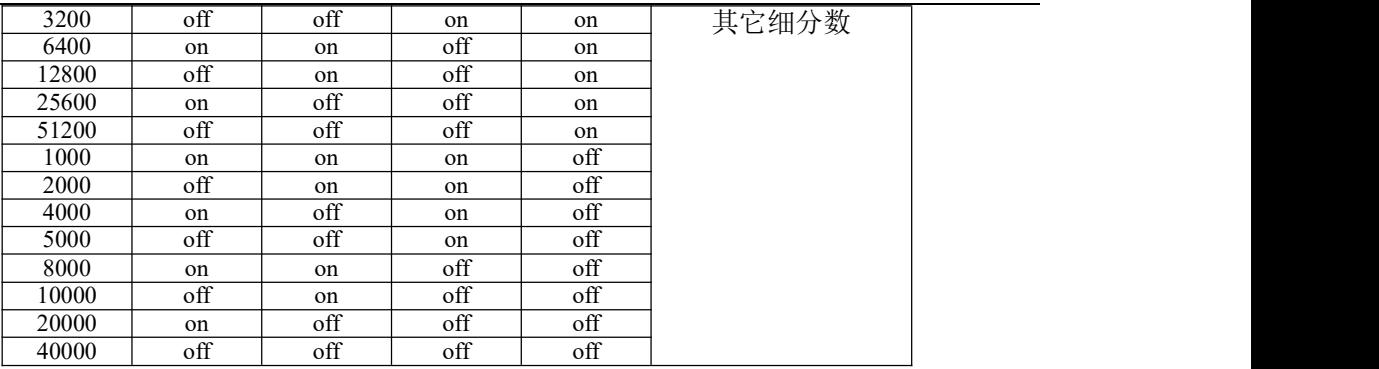

### <span id="page-7-0"></span>4.2 电机方向选择

拨码 SW5 用于设置电机在初始脉冲下的运行方向。 off 表示初始脉冲输入时, 电机方向为逆时针方向; on 表示初始脉冲输入时,电机方向为顺时针方向。 ※初始脉冲为驱动器软件开发时所用调试脉冲,请以电机实际运行方向为参考。

### <span id="page-7-1"></span>4.3 脉冲滤波功能选择

拨码 SW6 用于设置驱动器是否打开脉冲滤波功能。

off 表示脉冲滤波功能关闭;

on 表示脉冲滤波功能打开。

※脉冲滤波功能为驱动器对输入指令的滤波作用,当滤波功能打开时,驱动器将对输入脉冲指令 进行平滑处理,可使得电机运行加减速更柔和,但是这也将造成脉冲指令的一定延迟。 滤波时间设置: 滤波功能默认的时间为 6.4ms,软件可以更改为 25.6ms 以下的范围。

### 4.4 脉冲模式选择

拨码 SW7 用于设置驱动器脉冲指令模式。

off 表示脉冲+方向(单脉冲)模式; on 表示双脉冲模式。

※当需要设置驱动器脉冲模式为 A/B 正交脉冲模式时,需在调试软件中将脉冲模式复选功能设 置为 A/B 正交脉冲模式,并将 SW7 置为 on。

### 4.5 开/闭环选择

拨码 SW8 用于设置驱动器的控制模式。 off 表示输入正常的闭环模式; on 表示输入驱动器工作在开环模式下,可用于测试电机。

※以上为拨码开关设置相关参数,其他参数设置参考附录 A:调试软件应用说明

### <span id="page-7-2"></span>5.驱动器工作状态 LED 指示

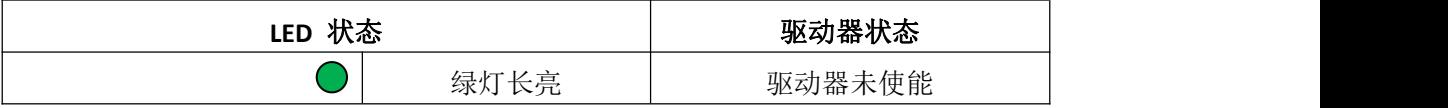

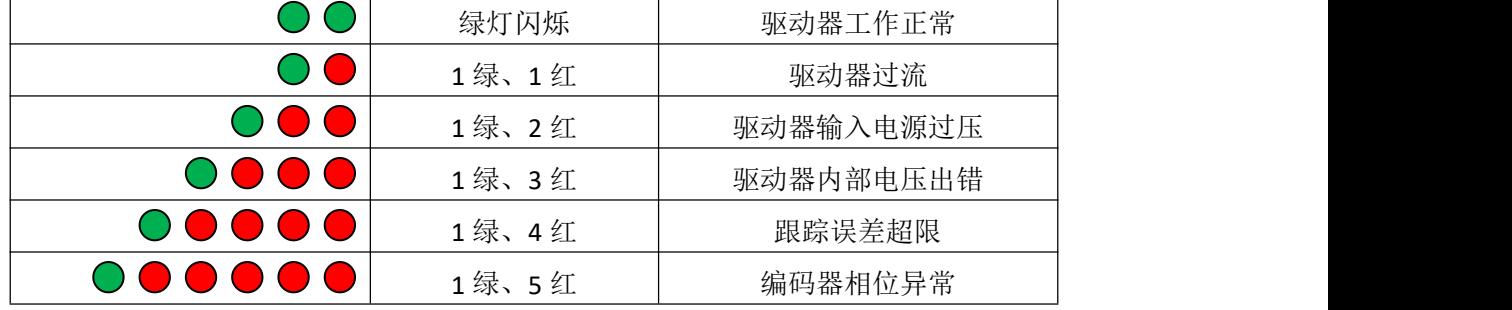

# <span id="page-8-0"></span>6.常见问题及对策

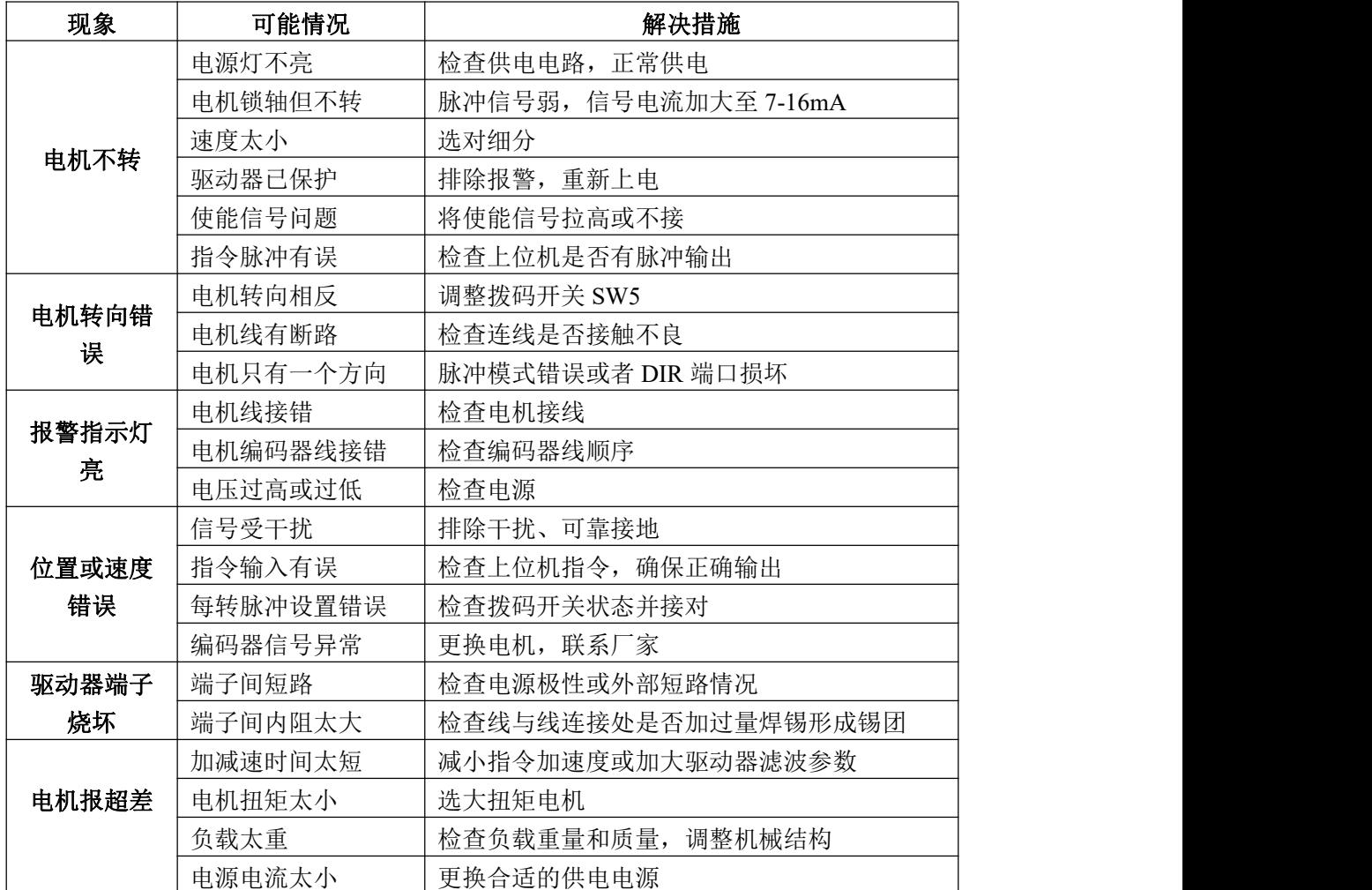

## <span id="page-8-1"></span>7.可选功能定制型号

为适应不同场合的应用需求, CL86 派生出相关型号, 请客户在订购前加以确认和区分:

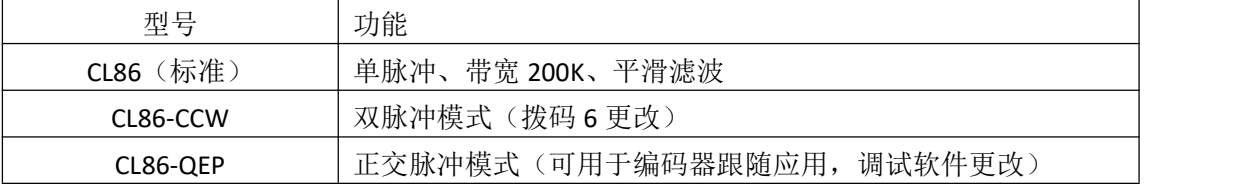

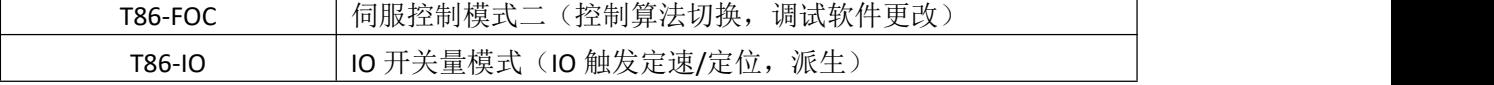

# <span id="page-9-0"></span>附录 A.调试软件应用说明

详见锐特 T 系列调试软件-帮助选项

## <span id="page-9-1"></span>附录 B.保修条款

B.1 保修期 18 个月

对其产品提供从发货之日起一年的质保,在保修期内我司将为产品提供免费的维修服务。

### B.2 不属于保修之列

■ 不恰当的接线, 如电源极性接反和带电拔插电机引线。

■ 超出电气和环境要求使用。

■ 擅自更改内部器件。

### B.3 维修流程

如需维修产品,按下述流程处理:

(1) 与我司客户服务人员联系获得返修许可。

(2) 随货附寄书面的驱动器故障现象说明以及寄件人联系方式和邮寄方式。

邮寄地址:

 $\hbox{u\mskip -4mu\mskip -3mu\mskip -3mu\mskip -3mu\mskip -3mu}$  . The contraction of  $\hbox{u\mskip -3mu\mskip -3mu\mskip -3mu\mskip -3mu\mskip -3mu\mskip -3mu\mskip -3mu\mskip -3mu\mskip -3mu\mskip -3mu\mskip -3mu\mskip -3mu\mskip -3mu\mskip -3mu\mskip -3mu\mskip -3mu\mskip -3mu\mskip -3mu\mskip -3mu\mskip -3mu\mskip -3mu\mskip -3mu\mskip -3mu\mskip -3mu\mskip -3mu\mskip -$ 

电话: